# Using ABA WIX site

The ABA site is powered by WIX a website building tool. You're here so you are already using it. But, did you know you can also have it on your phone? Or tablet? Use the *Spaces* app to stay up to date

- Download *Spaces* from the PlayStore or Apple app store
- *Spaces* logo will appear on your phone
- Log in with your ABA website email and password
- Use the code: DOMALR

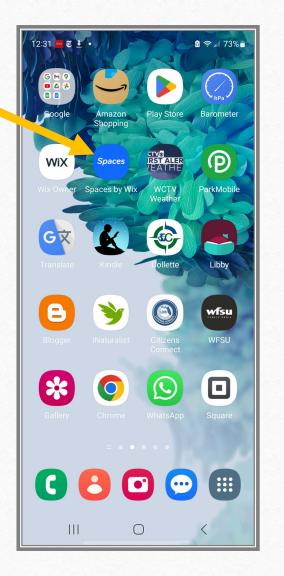

#### Welcome Page

- This is what you see when you first log in
- Click the logo to go directly to the member view
- You'll see notifications and chats at the bottom

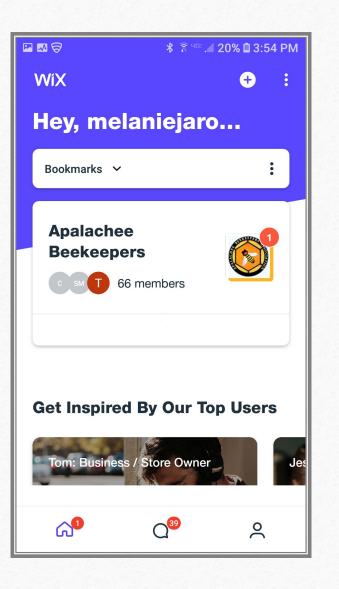

### Use the homepage to navigate the ABA site on your phone/tablet

- Announcements we'll post urgent messages here
  - Scroll down this page to message ABA or visit the full website
- Forum
- Members list (of website)
- Events
- Blog
- Content (coming soon)

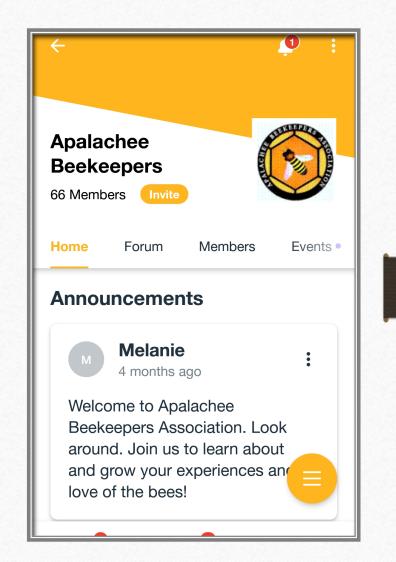

## Notifications and Settings

- Use the icons on the upper right-hand side to
  - View notifications (bell)
  - Update your preferences for notification (three dots)

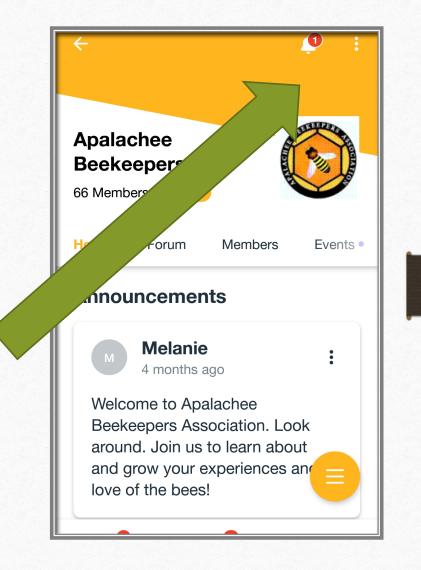

#### You decide to allow notifications or not

Turn notifications off or on. Talk amongst yourselves!

- Your inbox
- Forum posts
- Blog posts
- Events

| Apalachee Beekeepers                                                                               |   |
|----------------------------------------------------------------------------------------------------|---|
| <b>Allow Notifications</b><br>Get notified about updates from<br>Apalachee Beekeepers and its grou |   |
| Inbox<br>Get notified about your Inbox activity.                                                   | > |
| Forum<br>Get notified about your forum's<br>activity.                                              |   |
| <b>Blog</b><br>Get notified about your blog's<br>activity.                                         |   |
| <b>Events</b><br>Get notified about your events.                                                   |   |